## **Photoshop 2021 (Version 22.4.2) Download free Serial Number Full Torrent Hacked {{ last releAse }} 2023**

Cracking Adobe Photoshop is not as straightforward as installing it. It requires a few steps to bypass the security measures that are in place. First, you must obtain a cracked version of the software from a trusted source. Once you have downloaded the cracked version, you must disable all security measures, such as antivirus and firewall protection. After this, you must open the crack file and follow the instructions on how to patch the software. Once the patching process is complete, the software is cracked and ready to use.

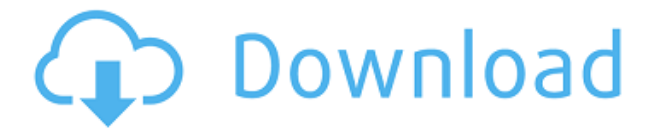

Adobe has just released Photoshop CC 2023. It's a free update that adds some interesting new features. This is a must-download for anyone who wants to edit RAW files. In this new version of Photoshop, there is a new "content aware fill" that detects the background and applies it. One of the most important elements for a website is using a background image, and the content aware fill is an ideal option for this. Adobe has announced yet another update to Photoshop, this time version 24. It has tons of new AI-related features, including some that WOULD benefit web design professionals, yet some that are aimed squarely at graphic designers who don't do much web design work. There are new AI features and improvements to almost every major Photoshop feature, but most of those improvements are aimed at improving the UI of Photoshop and making the AI features more userfriendly. On September 18, 2008, Adobe Photoshop hits version CS4 (Creative Suite 4) and one year later, CS5 was introduced, introducing the layer feature, the Smart Objects that, along with the white box feat were used to simplify the Boolean operations, as well as new Camera RAW actions. Adobe ImageReady CC is also a powerful image-editing app, and like Photoshop, it allows you to apply special effects and filters. ImageReady also supports premium 3D editing features. With this tool, you can apply effects like reflection, refraction, and zoom to add dimension to your images.

## **Images in True Color**

The Elements 3 version of Adobe Photoshop has one of the best True Color modes in all of its competitors. You can now edit your images in true-color which makes them very much easier to work with and can produce better quality images.

## **Photoshop 2021 (Version 22.4.2) Download With Product Key Crack {{ lifetime releaSe }} 2022**

The outlook of the shape layers in Photoshop may be limited, but the capabilities of the feature go a step further than what we assume about it. In the traditional marquee selection tools, the selection is limited to the raster process, and in many cases, the output will result in the sharp pixilated edges, which are never good looking. But the shape layers can act as an individual object within the document with its attribute to maintain the finest quality. Photoshop is a powerful bitmap image editor for pictures, illustrations, logos, and more. You can open, edit, save, and share digital photos and graphics like you've never seen before. If you've ever wanted to retouch an old photo, or if you're a freelance designer looking for some fresh ideas, Adobe Photoshop is a tried-and-true tool you've been looking for. It has all the power of Photoshop but in a simple and fun way that anyone can use. Some other apps that are sometimes used for graphic design include Adobe Illustrator and Adobe InDesign. These programs are, generally speaking, similar to the Adobe Creative Suite. However, they are designed for print and letterpress, as opposed to web design. In this tutorial, we will learn how to optimize an image with Adobe Photoshop, and the changes can be applied to any image without losing quality. At first, select the File > Open command. Then select the image that you want to optimize, in my case I chose my photo called "Photo With Poster" and then click Open. e3d0a04c9c

## **Photoshop 2021 (Version 22.4.2) Download License Key Full License Key Full {{ lifetimE patch }} 2023**

Because it features an entirely new editing interface, users often mistakenly call the latest version "Photoshop Elements 2020", but that's not the case. In fact, this is the first release of Photoshop Elements after the release of Photoshop 2020 (PSD Tips for 2020). Photoshop 2020 is a product from Adobe that is used to create fantastic images and graphics, which can be viewed and adjusted by anyone of any skill level. This has been an extremely big hit with users and continues to go from strength to strength. The extension to the older version has been a major success for Adobe and is sure to continue towards the future. Those interested in video typically use the Adobe Creative Cloud suite, which includes Photoshop. There might be some reasons you didn't know about that mean you should consider subscribing. It's a simple way to have access to every version of every product on every computer you use, since it updates when they update. Even if you decide to not ever use it, it's a nice benefit to have in the library. Adobe Photoshop is a software that is used to create images, which can be viewed and adjusted by any user of any skill level. This is one of the best choices you can make if you are in need of a package, and it works across Windows and Mac platforms, making it a unified experience. Sometimes designers think a particular font is a good match for a graphic, but the only form of that font available on their screen is a small, compressed, low-resolution sample. Even if it is an image editing program, Photoshop provides a ton of features, and it provides a very large collection of both free and paid fonts.

about photoshop download free about photoshop cs3 free download about photoshop 7.0 free download about photoshop fix apk download about photoshop fix download about photoshop 7.0 free software download about photoshop free download software adobe photoshop download free full version windows 10 adobe photoshop 8.0 download free full version adobe ps photoshop download

Adobe Photoshop Elements is an easy-to-use and affordable full-featured photo editing software solution for home and professional users. It features an intuitive user interface, a wide range of tools, and 35 premium and free plug-ins. When you work with the Adobe Creative Cloud products, new features can be accessed in one location. So if you're looking for inspiration, here's a list of some of the Adobe Creative Cloud's hottest features and how you can use them to create stunning content. You can learn how to add a photo effect to a still image in Photoshop, how to change the eye color in Photoshop, remove a person from a photo and more using Adobe Creative Cloud. Adobe Photoshop is a user-friendly, most powerful, and widely used image/graphics editing software developed by Adobe. Adobe Photoshop is basically a raster-based image editing software. With multiple layers and features such as masking, image wrapping tools, alpha compositing, fluid camera rotation, and file display tools, and much more advanced tools, Photoshop can edit and compose raster images. Adobe Photoshop CC 2018 is the latest version of one of the world's most beloved photo editors. It features a vastly expanded toolset, including brand-new AI technologies, for a broader range of creative work. With many of the tools built into Adobe Photoshop, you can create sophisticated, realistic images quickly and easily—and you can share them with all the advanced tools and features available for creating and sharing.

There are editing tools to help you create creative collages. You can also add effects, like Backgrounds and Finishing Options, that help you add a finishing touch. You can also load any image format you want into Elements and use those images to create a simple collage. Photoshop Elements 8 also has a new feature called the Smart Filter that suggests filters and edits based on the content of your image. There is an instruction learning tool to help you get started with the new features in Adobe Photoshop Elements 8 (currently out for Windows). You can access it by going to the Help button (F1) and selecting the Elements tab. Adobe Photoshop Elements can open almost any image format natively, which should allow you to add photos, graphics and scanned images. The program has a number of features for adding text to your photos, including a text tool, text box, selection tools, and even a text panel. There are also a range of shapes and text modeling tools that made the program one of a kind. You can also add audio and video to any photo or collage, even if you don't have a digital camera with you. You can add background music and voice clips. You can add as many layers as you want and you can quickly change the blend mode of the layers. You can do more with your images and videos. You can create your own actions, which lets you customize animations, and you can use the Transform tool to create a range of effects. There are also a number of tools that help you retouch or even transform images. There are even available for you to play with while you're editing your photos as a slideshow.

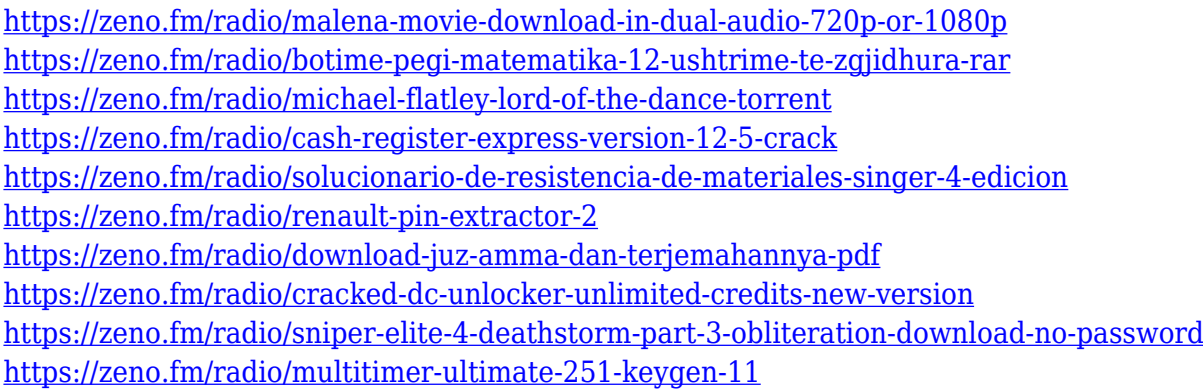

The X70D is an IPS panel with a 16:9 ratio that allows for a viewing area of 25.8" vertically. It sports a resolution of 1600 x 900 and a refresh rate of 60Hz. With a peak brightness of 353 cd/m2, you will have no problem viewing this device in dim environments. It has built-in speakers that can deliver a max of 13W x 2. As for connectivity, you will get a HDMI port, three USB 3.0 ports (1 up, 2 down), an Ethernet port, an SD card slot, a headphone jack and a VGA port. In terms of ergonomics, the X70D has a comfortable stand that is adjustable to four different viewing angles. It is well-crafted and stylish and will go great with any décor in your home. The software works on all the windows operating systems like Windows, Linux, Macintosh, Android, iOS, and others. It can be used for bulk editing of images, presenting different graphics to various business and educational organizations, even for the professional photography and graphic designing communities. The software includes many image editing tools; these include transforming, cropping, painting, retouching, applying styles, fixing color, manipulating and adjusting text, and much more. Adobe Photoshop allows you to work on any type of digital images and save them to the different clients. You can export your images in different file formats such as PDF, ICM, PNG, JPEG, and others. You can use Photoshop graphics editor to create graphics for webpages, and other graphics that can then be integrated into other types of data such as spreadsheet, presentations, and computer screens. If you want to print your own, Photoshop allows you to change the color, size, and location of where the photos should be displayed. You can create images and design intentions that can then be transferred to other software products like Adobe Illustrator, another Adobe product.

<https://retro-style-it.fr/wp-content/uploads/2023/01/nkunic.pdf> [https://orbizconsultores.com/innovacion/adobe-photoshop-2021-version-22-4-2-download-free-hack-a](https://orbizconsultores.com/innovacion/adobe-photoshop-2021-version-22-4-2-download-free-hack-activator-for-pc-2022/) [ctivator-for-pc-2022/](https://orbizconsultores.com/innovacion/adobe-photoshop-2021-version-22-4-2-download-free-hack-activator-for-pc-2022/) [https://usedshreddingtrucks.com/wp-content/uploads/Adobe-Photoshop-70-1-Free-Download-Crack-H](https://usedshreddingtrucks.com/wp-content/uploads/Adobe-Photoshop-70-1-Free-Download-Crack-HOT.pdf) [OT.pdf](https://usedshreddingtrucks.com/wp-content/uploads/Adobe-Photoshop-70-1-Free-Download-Crack-HOT.pdf) <https://www.eskidiyse.com/?p=2858> [https://educationcollege.info/wp-content/uploads/2023/01/Photoshop-Cs3-Crack-Only-Download-LIN](https://educationcollege.info/wp-content/uploads/2023/01/Photoshop-Cs3-Crack-Only-Download-LINK.pdf) [K.pdf](https://educationcollege.info/wp-content/uploads/2023/01/Photoshop-Cs3-Crack-Only-Download-LINK.pdf) <https://xtc-hair.com/adobe-photoshop-2021-version-22-5-incl-product-key-x64-2022/> <https://mentorus.pl/download-adobe-photoshop-2021-version-22-4-2-crack-for-windows-new-2023/> [https://supermoto.online/wp-content/uploads/2023/01/Photoshop-CC-2015-Version-16-Activation-Cod](https://supermoto.online/wp-content/uploads/2023/01/Photoshop-CC-2015-Version-16-Activation-Code-With-Keygen-LifeTime-Activation-Code-Windows-.pdf) [e-With-Keygen-LifeTime-Activation-Code-Windows-.pdf](https://supermoto.online/wp-content/uploads/2023/01/Photoshop-CC-2015-Version-16-Activation-Code-With-Keygen-LifeTime-Activation-Code-Windows-.pdf) <https://thecryptobee.com/download-in-photoshop-7-0-top/> [https://ukrainefinanceplatform.com/wp-content/uploads/2023/01/Adobe-Photoshop-Cs-80-Free-Downl](https://ukrainefinanceplatform.com/wp-content/uploads/2023/01/Adobe-Photoshop-Cs-80-Free-Download-Softonic-BETTER.pdf) [oad-Softonic-BETTER.pdf](https://ukrainefinanceplatform.com/wp-content/uploads/2023/01/Adobe-Photoshop-Cs-80-Free-Download-Softonic-BETTER.pdf) <https://weycup.org/wp-content/uploads/2023/01/farnan.pdf> [https://sazakacademy.com/wp-content/uploads/2023/01/Photoshop-2021-Version-225-Download-Keyg](https://sazakacademy.com/wp-content/uploads/2023/01/Photoshop-2021-Version-225-Download-Keygen-Full-Version-CRACK-2022-1.pdf) [en-Full-Version-CRACK-2022-1.pdf](https://sazakacademy.com/wp-content/uploads/2023/01/Photoshop-2021-Version-225-Download-Keygen-Full-Version-CRACK-2022-1.pdf) <http://www.wanslu.com/color-swatches-photoshop-download-2021/> [https://poweredblack.com/wp-content/uploads/2023/01/Adobe\\_Photoshop\\_Cs\\_Version\\_80\\_Crack\\_Dow](https://poweredblack.com/wp-content/uploads/2023/01/Adobe_Photoshop_Cs_Version_80_Crack_Download_CRACKED.pdf) [nload\\_CRACKED.pdf](https://poweredblack.com/wp-content/uploads/2023/01/Adobe_Photoshop_Cs_Version_80_Crack_Download_CRACKED.pdf) <http://classacteventseurope.com/wp-content/uploads/2023/01/bromah.pdf> <https://artworkbypablo.com/2023/01/02/photoshop-cs5-software-free-download-for-pc-hot/> [https://alothuenha.com/wp-content/uploads/2023/01/Adobe-Photoshop-Cs6-Free-Download-For-Pc-32](https://alothuenha.com/wp-content/uploads/2023/01/Adobe-Photoshop-Cs6-Free-Download-For-Pc-32-Bit-WORK.pdf) [-Bit-WORK.pdf](https://alothuenha.com/wp-content/uploads/2023/01/Adobe-Photoshop-Cs6-Free-Download-For-Pc-32-Bit-WORK.pdf) <https://smartpartyplanning.com/wp-content/uploads/2023/01/jaycber.pdf> [http://adomemorial.com/2023/01/02/adobe-photoshop-2022-version-23-1-1-activator-win-mac-64-bits-](http://adomemorial.com/2023/01/02/adobe-photoshop-2022-version-23-1-1-activator-win-mac-64-bits-2023/)[2023/](http://adomemorial.com/2023/01/02/adobe-photoshop-2022-version-23-1-1-activator-win-mac-64-bits-2023/) [http://classacteventseurope.com/wp-content/uploads/2023/01/Photoshop-Cs6-Software-Free-Downloa](http://classacteventseurope.com/wp-content/uploads/2023/01/Photoshop-Cs6-Software-Free-Download-VERIFIED.pdf) [d-VERIFIED.pdf](http://classacteventseurope.com/wp-content/uploads/2023/01/Photoshop-Cs6-Software-Free-Download-VERIFIED.pdf) <http://berlin-property-partner.com/?p=75561> [http://balloonfellows.com/wp-content/uploads/2023/01/Adobe-Photoshop-Cs3-2020-Free-Download-P](http://balloonfellows.com/wp-content/uploads/2023/01/Adobe-Photoshop-Cs3-2020-Free-Download-PORTABLE.pdf) [ORTABLE.pdf](http://balloonfellows.com/wp-content/uploads/2023/01/Adobe-Photoshop-Cs3-2020-Free-Download-PORTABLE.pdf) [https://www.bigganbangla.com/wp-content/uploads/2023/01/Adobe-Photoshop-Cs-80-Free-Download-](https://www.bigganbangla.com/wp-content/uploads/2023/01/Adobe-Photoshop-Cs-80-Free-Download-Filehippo-Fixed.pdf)[Filehippo-Fixed.pdf](https://www.bigganbangla.com/wp-content/uploads/2023/01/Adobe-Photoshop-Cs-80-Free-Download-Filehippo-Fixed.pdf) <http://mysleepanddreams.com/?p=40796> [https://kedaigifts.com/wp-content/uploads/2023/01/Adobe-Photoshop-2022-Version-2311-Download-A](https://kedaigifts.com/wp-content/uploads/2023/01/Adobe-Photoshop-2022-Version-2311-Download-Activator-WIN-MAC-x3264-lAtest-release-2022.pdf) [ctivator-WIN-MAC-x3264-lAtest-release-2022.pdf](https://kedaigifts.com/wp-content/uploads/2023/01/Adobe-Photoshop-2022-Version-2311-Download-Activator-WIN-MAC-x3264-lAtest-release-2022.pdf) [http://modiransanjesh.ir/offline-software-adobe-photoshop-cs6-free-download-offline-installer-verified](http://modiransanjesh.ir/offline-software-adobe-photoshop-cs6-free-download-offline-installer-verified/) [/](http://modiransanjesh.ir/offline-software-adobe-photoshop-cs6-free-download-offline-installer-verified/) [https://mentorus.pl/adobe-photoshop-2022-version-23-2-download-free-with-serial-key-x32-64-latest](https://mentorus.pl/adobe-photoshop-2022-version-23-2-download-free-with-serial-key-x32-64-latest-update-2022/)[update-2022/](https://mentorus.pl/adobe-photoshop-2022-version-23-2-download-free-with-serial-key-x32-64-latest-update-2022/) <https://travestisvalencia.top/wp-content/uploads/2023/01/irepeak.pdf> [https://latinasinbusiness.us/wp-content/uploads/2023/01/Photoshop-2021-Version-2200-Download-fre](https://latinasinbusiness.us/wp-content/uploads/2023/01/Photoshop-2021-Version-2200-Download-free-Torrent-Activation-Code-updAte-2022.pdf) [e-Torrent-Activation-Code-updAte-2022.pdf](https://latinasinbusiness.us/wp-content/uploads/2023/01/Photoshop-2021-Version-2200-Download-free-Torrent-Activation-Code-updAte-2022.pdf) <https://ejobsalert.in/wp-content/uploads/2023/01/vanmak.pdf> <http://www.fiscalsponsor.net/wp-content/uploads/2023/01/chesdevo.pdf> <https://kolasalam.com/wp-content/uploads/2023/01/thunjant.pdf> <https://teenmemorywall.com/download-photoshop-cs5-jalantikus-updated/> <https://www.webcard.irish/wp-content/uploads/2023/01/ragfrid.pdf> <http://masterarena-league.com/wp-content/uploads/2023/01/janadeny.pdf>

[https://fivelampsarts.ie/adobe-photoshop-2021-version-22-0-0-download-free-product-key-full-for-win](https://fivelampsarts.ie/adobe-photoshop-2021-version-22-0-0-download-free-product-key-full-for-windows-x32-64-2023/) [dows-x32-64-2023/](https://fivelampsarts.ie/adobe-photoshop-2021-version-22-0-0-download-free-product-key-full-for-windows-x32-64-2023/)

[https://topdriveinc.com/wp-content/uploads/2023/01/Adobe\\_Photoshop\\_2020\\_\\_Download\\_free\\_Activa](https://topdriveinc.com/wp-content/uploads/2023/01/Adobe_Photoshop_2020__Download_free_Activator_64_Bits_2023.pdf) [tor\\_64\\_Bits\\_2023.pdf](https://topdriveinc.com/wp-content/uploads/2023/01/Adobe_Photoshop_2020__Download_free_Activator_64_Bits_2023.pdf)

<https://klinikac.com/photoshop-licence-key-hacked-3264bit-updated-2022/>

[http://www.rueami.com/2023/01/02/portraiture-plugin-for-photoshop-cs3-free-download-with-crack-v](http://www.rueami.com/2023/01/02/portraiture-plugin-for-photoshop-cs3-free-download-with-crack-verified/) [erified/](http://www.rueami.com/2023/01/02/portraiture-plugin-for-photoshop-cs3-free-download-with-crack-verified/)

[https://aquadiscovery.ru/wp-content/uploads/2023/01/adobe-photoshop-2020-download-licence-key-s](https://aquadiscovery.ru/wp-content/uploads/2023/01/adobe-photoshop-2020-download-licence-key-serial-number-for-windows-latest-version-2023.pdf) [erial-number-for-windows-latest-version-2023.pdf](https://aquadiscovery.ru/wp-content/uploads/2023/01/adobe-photoshop-2020-download-licence-key-serial-number-for-windows-latest-version-2023.pdf)

In the past versions of Photoshop, the user was given ability to rotate the image. The drawback was that it was limited to 360 degrees. The ability to rotate the image more than 360 degrees was delayed by some more years after the release. This feature will be favorable to the user through the rotation of images, as it is implemented with a new technique called GPU-based ray-tracing (Geometry Accelerator Processing Unit). This new technology enables GPU-accelerated ray tracing, enabling a faster rendering pipeline with less resources. For more details, read this tutorial . Users resize the image with the stretching or shrinking of the layer, however, it is not as quick as resizing the image through the resize tool. Resizing an image is a rather difficult task for beginners. This is why Adobe introduced the layer resize function, while you create a smart object. In addition, you can also rotate images by simply dragging the image over the marquee tool. The easiest way is to press Command+T and click the rotate icon. Red lines in the marquee tool indicate the rotation. For the other areas of the image as well, multiply a layer by dragging the layer selector on the selection tool. Under the Layers menu, Photoshop has introduced a function called Quick Mask. Quick mask allows you to create a mask with a single click. It has been tested and proven to be a quick and easy way to remove unwanted details. To create, select a brush resembling the mask shape. Then, select Quick Mask from the menu and mouse click on the layer. Quick mask allows the user to fill the background layer by pressing Command + Shift + M. The image will disappear, while a mask in Quick mask is created.